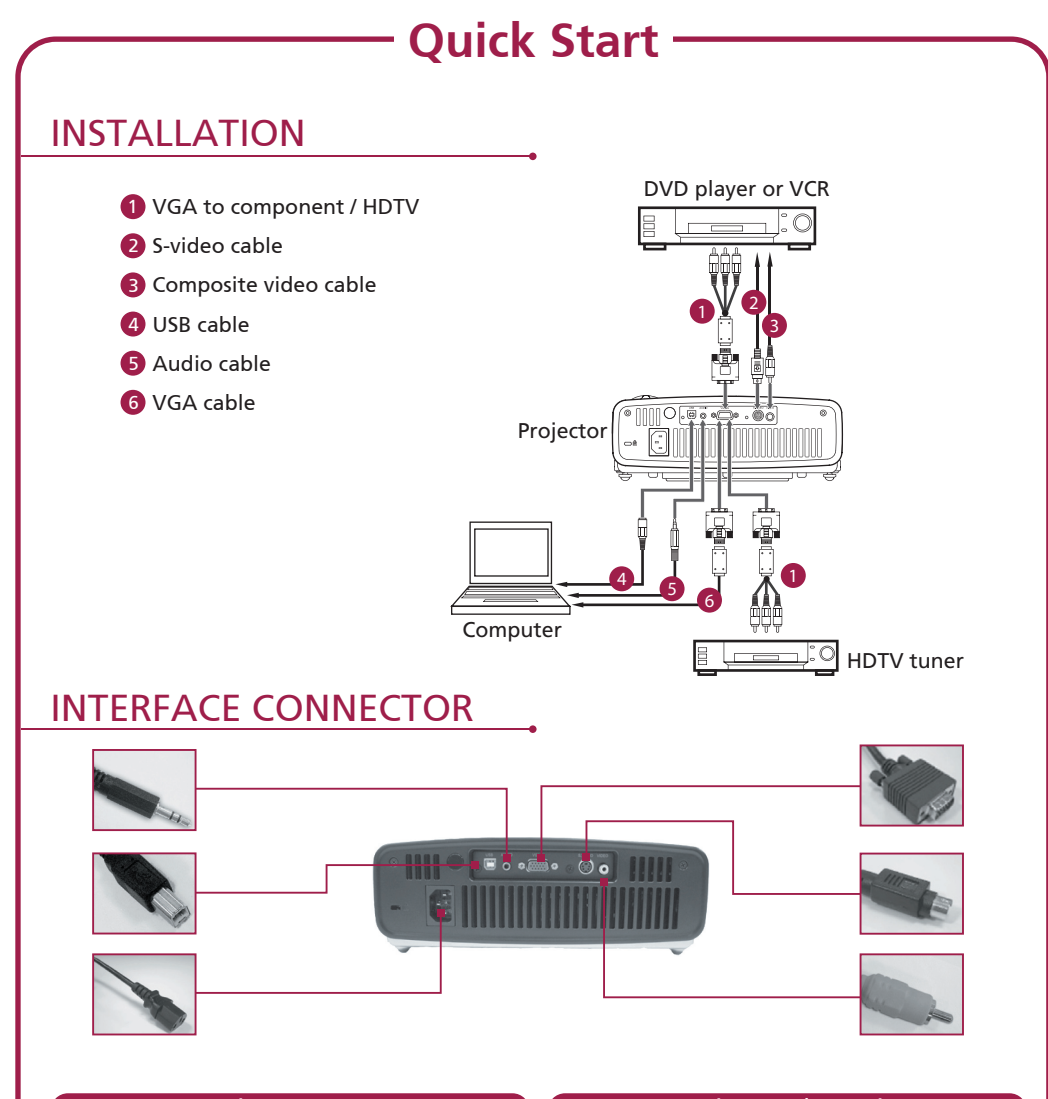

- 1. Ensure the projector and your computer are turned off.
- 2. Connect one end of the VGA cable to the VGA IN connector on the projector; connect the other end to the VGA connector on the computer and tighten the screws.
- 3. Connect one end of the power cord to the AC power socket on the projector; connect the other end to an electrical power source.

## *Connecting to a computer Powering on the projector*

- 1. Remove the lens cap.
- 2. Turn on the projector first and then the computer.
- 3. Adjust the position, focus and zoom.
- 4. Run your presentation

## *Powering off the projector*

- 1. Press the power button twice.
- 2. Do not remove the AC Power cord from the outlet until the projector fan has shut down.